# The book was found

# MCTS Lab Manual For Wright/Plesniarski's MCTS Guide To Microsoft Windows 7 (Exam # 70-680)

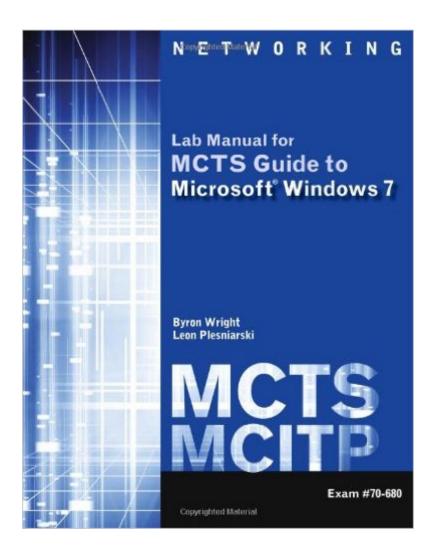

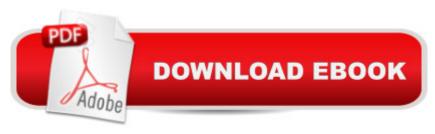

## Synopsis

The Lab Manual provides students with the hands-on instruction necessary to prepare for the certification exam and deploy and manage Windows 7. Designed for classroom-led or self-paced study, labs complement main text content and offer a unique, practical approach to learning that is a key component to the exams. The Lab Manual includes lab activities, objectives, materials list, step-by-step procedures, illustrations and review questions.

### **Book Information**

Paperback: 256 pages

Publisher: Cengage Learning; 1 edition (September 15, 2011)

Language: English

ISBN-10: 1111309787

ISBN-13: 978-1111309787

Product Dimensions: 10.7 x 8.4 x 0.6 inches

Shipping Weight: 1.2 pounds (View shipping rates and policies)

Average Customer Review: 3.7 out of 5 stars Â See all reviews (7 customer reviews)

Best Sellers Rank: #785,831 in Books (See Top 100 in Books) #57 in Books > Computers & Technology > Operating Systems > Windows > Windows Desktop > Windows 7 #213 in Books >

Computers & Technology > Certification > Microsoft #833 in Books > Textbooks > Computer

Science > Operating Systems

### **Customer Reviews**

I haven't completed this book yet but from I what I see, it is very much like the format the Windows Server 2008 Administration guide I bought. The one plus I like about these guides are the images of the windows the user is expected to see when completing the exercises. Another plus I like is it written so beginners can understand the material unlike some of the guides Microsoft publishes themselves.

I purchased this book for a class. It's suppose to have a LabConnections code with it. It doesn't so I had to go to the school bookstore and buy another book, \$197.00. And can't returned because the seal on the book is broken and non-refundable at this point but you can't find out about the code until you open the book...RICH!

Even that I ordered the incorrect one, I needed the textbook not the lab manual. it arrived earlier,

which it was great and the conditions were perfect.

It was very much as described, but it didn't suit my learning style, as an experienced technician preparing for the 10-680 exam.

### Download to continue reading...

MCTS Lab Manual for Wright/Plesniarski's MCTS Guide to Microsoft Windows 7 (Exam # 70-680) MCTS Microsoft Windows 7 Configuration Study Guide, Study Guide: Exam 70-680 Self-Paced Training Kit (Exam 70-680) Configuring Windows 7 (MCTS) (Microsoft Press Training Kit) Windows 10: Windows 10 Mastery. The Ultimate Windows 10 Mastery Guide (Windows Operating System, Windows 10 User Guide, User Manual, Windows 10 For Beginners, Windows 10 For Dummies, Microsoft Office) MCTS 70-680 Cert Guide: Microsoft Windows 7, Configuring (Certification Guide) MCTS Windows 7 Configuration Study Guide: Exam 70-680 MCTS 70-680 Cert Guide: Microsoft Windows 7, Configuring Hands-on Study Guide for Exam 70-411: Administering Windows Server 2012 R2 (Exam 70-411, 70-411, Exam Ref 70-411, MCSA Windows Server 2012 R2, MCSE Windows Server 2012 R2) Windows 7 Portable Command Guide: MCTS 70-680, 70-685 and 70-686 MCTS 70-680 Rapid Review: Configuring Windows 7 Windows 10: The Ultimate User Guide for Advanced Users to Operate Microsoft Windows 10 (tips and tricks, user manual, user guide, updated and edited, Windows ... (windows,guide,general.guide,all Book 4) Windows 10: The Ultimate Beginner's Guide How to Operate Microsoft Windows 10 (tips and tricks, user manual, user guide, updated and edited, Windows ... (windows, guide, general, guide, all) (Volume 3) Microsoft Windows Internals (4th Edition): Microsoft Windows Server 2003, Windows XP, and Windows 2000 Wright-Sized Houses: Frank Lloyd Wright's Solutions for Making Small Houses Feel Big Windows 10: The Ultimate Guide For Beginners (Windows 10 for dummies, Windows 10 Manual, Windows 10 Complete User Guide, Learn the tips and tricks of Windows 10 Operating System) MCTS Microsoft Windows Vista Client Configuration Study Guide: Exam 70-620 MCTS Self-Paced Training Kit (Exam 70-620): Configuring Windows Vista™ Client (Microsoft Press Training Kit) Microsoft Surface Pro 4 & Microsoft Surface Book: The Beginner's Guide to Microsoft Edge, Cortana & Mail App on Microsoft Surface Pro 4 & Microsoft Surface Book Windows 8.1: Learn Windows 8.1 in Two Hours: The Smart and Efficient Way to Learn Windows 8.1 (Windows 8.1, Windows 8.1 For Beginners) Windows 10: The Ultimate Guide To Operate New Microsoft Windows 10 (tips and tricks, user manual, user guide, updated and edited, Windows for beginners)

**Dmca**